Как открыть домофон - универсальные домофонные коды.

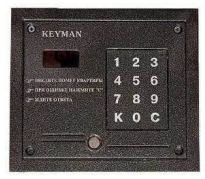

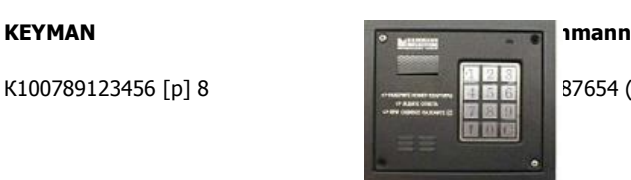

К100789123456 [p] 8 К987654 (должен пикнуть) 123456 [p] 8

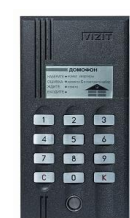

# **VIZIT** N100, N200, M100, M200

Стандартные настройки: \*#4230 или 12#345 открыть домофон. Если видно, что домофон новый, то вероятны коды \*#423 и 67#890.

Вход в сервисное меню: #999 пикнет 2 раза. Далее подобрать код (пробуйте в такой же последовательности) 1234, 6767, 3535, 9999, 12345, 0000, 11639 пикнет 1 раз если код верный, или двух тональным сигналом если нет. Далее: 2#3535 Открытие домофона, 3 программирование ключей для входа (приложить ключ + #, дождаться писка + \*), 4 Стирание ключей из памяти, \* Выход из режима, # подтверждение установки.

## Домофоны **Metakom**

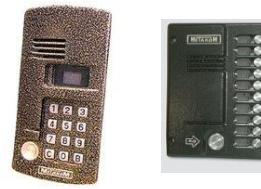

#### Метакомы MK2003 (на рисунке слева):

Нажимаем вызов, потом номер первой квартиры в подъезде, снова вызов (высветится «COD»), потом код 5702… Если не сработает – тогда пробуем коды: 65535В1234В8 или 1234В6В4568.

Только для домофонов МК-20 М/Т (на рисунке справа) коды: В27В5702 или В1В4526

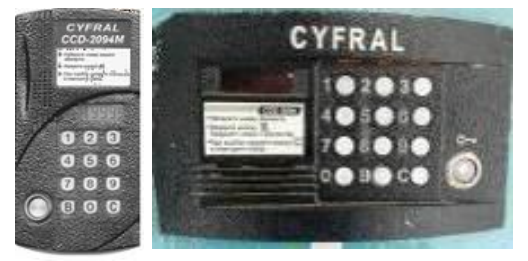

Как открывать домофоны **Cyfral**

# Домофоны **Eltis**

Удерживать нажатой кнопку 'в' 7 секунд. Появилась надпись 'SYS' дальше - вводим код 1234 который устанавливается по умолчанию, если пароль верный, то на дисплее домофона отобразится номер прошивки и меню '\_FUNC'.

- Дальше жмём '2' попадаем в меню '\_ LОС' где можно включить/выключить общий пароль входа, жмём '1' тем самым подтверждая его включение.
- Дальше уже из меню '\_FUNC' нажимаем '3' и попадаем в меню '\_ dig' где можно поменять общий пароль входа. Нажимайте 3, 4 или 5, появится '\_\_\_\_C'. В зависимости от нажатой кнопки, вы можете установить новый пароль, соответственно, 3, 4 или 5 значный. Введите новый пароль.

+ см. на обороте

### Общие (универсальные) коды для непрозвонных домофонов

**м. Молодёжная, м. Кунцевская, Можайское шоссе** 123\*2580, 41\*8386, 41\*8367, 1501, 2846, 1472, 1953, 2003, 2006 **м. Перово, м. Новогиреево** 123\*2580, 41\*8386, 41\*8367, 90\*4455, 42\*1000, 1958 **р-н Измайлово д/ф CYFRAL** чёрного цвета, старого образца: 1под. в1в2700 или в11в3974, 2под. в1в2640 или в31в5037 или в32в2306, 3под. в1в7531 или в50в3782, 4под. в1в2088 или в71в3187, 5под. в1в3488 или в90в3238, 6под. в110в3374 или в111в6280 или в112в7635 **д/ф ВИЗИТ** 369#963 или 1#123 или #4230 **р-н Зябликово Элтис** (старые)в1в9162 или в1в9216 или в1в1197 или в1в1234 **р-н Орехово-Борисово Элтис** (старые) в15в7212 или в1в6293 или в3в7011 или в6в2940 или в1в9216 **р-н Марьино Элтис** (старые) для девятиэтажек в9в6225 или в26в4567 **Цифрал** в1в9842 или в80в4218 **Rainmann** и **PROs** номер посл.кв+1к0116 (например: в подъезде с 1 по 48 квартиру, жмём 49к0116) другие д/ф **Марьино** в71в2727 в1в9216 в1в6293 **р-н Алтуфьево и Лианозово** номер посл.кв+1к6722 или +1к2637 или +1к2267 **р-н Печатники Элтис** (старые) в1в6293 в1в9216 9876 200в **р-н Бибирево Визит** 555#189 0#000 147#456 **Корал** 90407780 90776860 90702630 **р-н Отрадное Элтис** (старые) в3в2929 7791 1234 9876 **Визит** 1#123 345#132 #3455 #4230 **м. Киевская, м. Студенческая Визит** (новые) #0507 #0705 **р-н Текстильщики Маршалл** номер посл.кв+1к5555 **р-н Теплый стан** (дома по ул. ак. Бакулева) номер посл.кв+1к1958 **м. Выхино Элтис** (старые) в1в9216 в44в9756 в8в3455 в7в1736 в1в6293 **м. Красногвардейская Элтис** (старые) в1в1197 в1в0036 в1в0162 в3в2929 в1в9216 в1в6293 **м. ВДНХ, м. Алексеевская Элтис** в пятиэтажках в99в5634; в других домах в1в1234 в100в1234 в100в7273 **Визит** 0#000 00#000 **Маршал** номер посл.кв+1к5555 **м. Первомайская Элтис** Номера квартир в подъезде 20-40 набираем 2040, 1-36 набираем 1036, 180-216 набираем 8016 или 8021